# **Modelos de pérdida de masa de acero por corrosión atmosférica en Colombia usando inteligencia computacional**

# **Models of steel mass loss by atmospheric corrosion in Colombia using**

*Esteban Velilla a\*, Fernando Villada a , Félix Echeverría b*

a Grupo de Manejo Eficiente de la Energía – GIMEL, Universidad de Antioquia, Medellín, Colombia

b Grupo de Corrosión y Protección, Universidad de Antioquia, A.A. 1226, Medellín, Colombia.

(Recibido el Agosto 22 de 2008. Aceptado el 26 de mayo de 2009)

### **Resumen**

Con el fin de clasificar la corrosividad de las diferentes atmósferas colombianas, como parte de un proyecto de investigación extenso [1], se expusieron placas de acero al carbono en 21 estaciones distribuidas a lo largo de la infraestructura eléctrica del país (líneas de transmisión y subestaciones). En estas estaciones se midieron entre otros, el tiempo de humectación y la deposición de sulfatos y cloruros durante 12 meses; además, bimensualmente se tomaban placas de acero para medir en laboratorio la pérdida de masa sufrida por estas durante el tiempo de exposición. La clasificación de las 21 estaciones se hizo en 4 grupos, considerando: el tiempo de humectación, contenidos de cloruros y sulfatos, la altura sobre el nivel del mar y el tiempo de exposición de las placas; variables consideradas linealmente independientes según la técnica de descomposición en valores singulares (SVD) realizada. El criterio utilizado para la clasificación fue el de similitud de las variables utilizando la norma Euclidiana considerada en la red neuronal no supervisada tipo Kohonen. Adicionalmente, se implementaron modelos para la pérdida de masa del acero para cada uno de los grupos usando redes neuronales (RN) tipo *Feed-Forward*, definiéndose como entradas las variables antes mencionadas y como única salida la pérdida de masa. Complementariamente se presenta una comparación entre el modelo de RN para el grupo 1, con otros modelos obtenidos usando Algoritmos Genéticos (AG) y el método Simplex.

*----- Palabras clave:* Corrosión atmosférica, redes neuronales, algoritmos genéticos, cluster, SVD.

<sup>\*</sup> Autor de correspondencia: teléfono:  $+57 + 4 + 2198559$ , fax:  $+57 + 4 + 2110507$ , correo electrónico: fvillada@udea.edu.co (F. Villada).

#### **Abstract**

In order to classify the corrosivity of the different Colombian atmospheres, as part of an extensive research project [1], plates of carbon steel were placed in 21 stations spread along the country electrical infrastructure (transmission lines and substations). There were measured among others at these stations, the time of wetness and deposition of sulfates and chlorides for 12 months, in addition steel plates were taken bimonthly to the laboratory in order to measure the mass loss suffered by these during the time of exposure. The classification of the 21 stations was done in 4 groups, considering the time of moisture, content of chlorides and sulfates, height above sea level and the plates exposure time; these are considered linearly independent variables according to the implemented technique of decomposition unique values (DPS). The criterion used for classification was the similarity of the variables using the Euclidean rule considered in the Kohonen unsupervised neural network. Additionally, models were implemented for the steel mass loss for each one of the groups using feed forward neural networks (RN), defining the above variables as inputs and the mass loss as the output. Besides, the comparison between the RN model for the group 1, with other models using genetic algorithms (GA) and the Simplex method is presented.

*----- Keywords:* Atmospheric corrosiveness, neural networks, genetic algorithms, clustering, SVD.

## **Introducción**

Los ataques electroquímicos que causan el deterioro del hierro en la atmósfera (corrosión atmosférica), dependen principalmente de factores climatológicos tales como la humedad relativa, la temperatura, la radiación solar, el viento y el grado de contaminación del medio (sulfatos y cloruros principalmente) [1-4]. Algunas investigaciones llevadas a cabo pretendieron obtener mapas de corrosividad atmosférica y modelos de la pérdida de masa de materiales metálicos [3,4]. Dichos modelos generalmente son obtenidos por regresiones lineales; esto es ajustando los datos de tal manera que la media de los errores al cuadrado sea mínima. Estos modelos describen adecuadamente áreas muy restringidas y están limitados para captar la naturaleza no lineal asociada al proceso físico-químico desarrollado en la corrosión. Sin embargo, también se han encontrado propuestas de modelos no lineales utilizando redes neuronales tipo Feed-forward [3,4], los cuales han mostrado una capacidad de ajuste superior a los modelos obtenidos de regresión lineal en cuanto a la media del error al cuadrado.

Inspirados en la capacidad de un mejor ajuste al utilizar redes neuronales en la obtención de modelos de pérdida de masa mostrada en [3,4], se procedió a tomar los datos experimentales del proyecto de investigación [1] con el fin de obtener modelos usando inteligencia computacional. Los datos experimentales del proyecto se obtuvieron al exponer placas de acero al carbono en 21 estaciones distribuidas principalmente a lo largo de la infraestructura eléctrica del país (líneas de transmisión y subestaciones, figura 1). En las estaciones se monitoreó el tiempo de humectación y la deposición de sulfatos y cloruros durante 12 meses, tomando 3 placas bimensualmente en cada estación, con el fin de medir en laboratorio la pérdida de masa sufrida por estas en el tiempo de exposición [1, 2].

En este artículo se utilizaron redes neuronales no supervisadas tipo Kohonen para realizar la clasificación de las 21 estaciones en 4 grupos,

considerando las siguientes variables: tiempo de humectación, contenidos de cloruros y sulfatos, la altura sobre el nivel del mar y el tiempo de exposición de las placas. A partir de estas variables se implementaron modelos para la pérdida de masa del acero para cada uno de los grupos usando redes neuronales (RN) tipo *Feed-Forward*, definiéndose estas mismas variables como entradas y como única salida la pérdida de masa. Complementariamente se implementó un modelo a partir de la combinación lineal de las variables [1, 2], encontrándose un mejor desempeño para este último cuando sus coeficientes son obtenidos al combinar Algoritmos Genéticos (AG) con el método Simplex.

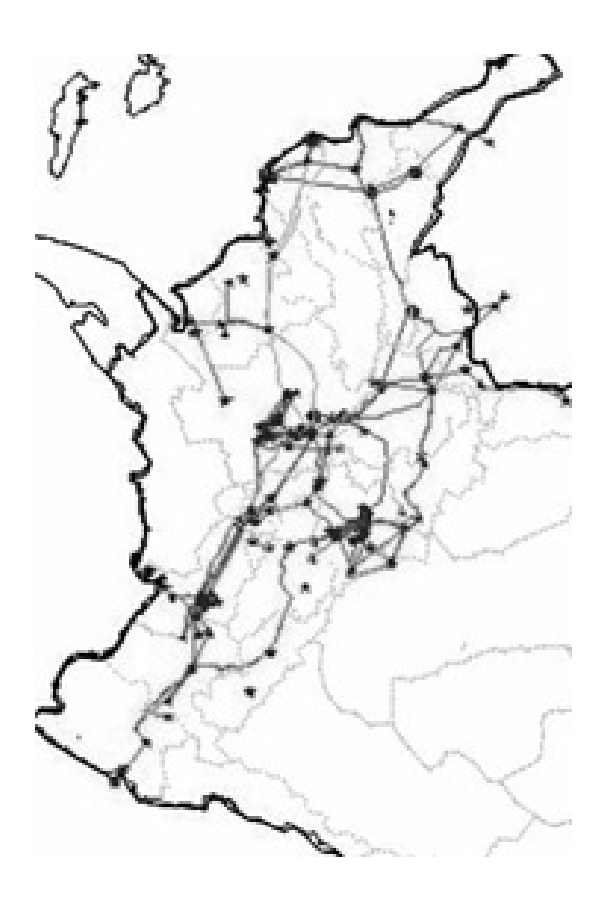

**Figura 1** Distribución espacial de las estaciones de medición

# **Metodología**

Basados en las ventajas encontradas al utilizar redes neuronales (características no lineales), frente a modelos de regresión lineal en la obtención de modelos de pérdida de masa de materiales metálicos [3,4], se decidió aprovechar los datos recopilados en [1], para obtener modelos que describan la pérdida de masa del acero en las diferentes zonas que se realizaron las mediciones utilizando redes neuronales. Para ello se hizo un análisis de la dependencia lineal de las variables medidas, un agrupamiento en 5 grupos por similitud de las variables de las 21 estaciones, y por último se desarrollaron modelos de pérdida de masa para cada grupo.

## *Análisis de la independencia lineal de las variables*

Determinar la dependencia existente entre las variables que se considerarán en los modelos a desarrollar, es una tarea fundamental que se debe de realizar con el fin de evitar incongruencias en los resultados de los modelos. Por esta razón, se escogió la técnica de descomposición en valores singulares (SVD) [5-7]. Está técnica permite obtener el rango de una matriz a partir de los valores singulares de la matriz. Para hacer el análisis de dependencia se consideraron 5 variables que inciden directamente en la pérdida de masa de elementos metálicos como son: el tiempo de humectación (TDH), contenidos de cloruros (CL) y sulfatos (SO), altura con respecto al nivel del mar y el tiempo de exposición de las placas metálicas; estas variables se plasmaron en la matriz P de la siguiente manera:

P=[TDH; CL; SO; tiempo; Altura];

Los términos que conforman la matriz P se obtuvieron de dos formas, una normalizando los datos con respecto al mayor valor, y la otra, estandarizando los valores utilizando:  $x = \frac{x - \mu}{\sigma}$ , en σ donde μ es la media y σ es la desviación estándar de cada una de las variables.

Uno de los resultados de la SVD, son los valores singulares organizados de mayor a menor, los cuales se muestran a continuación:

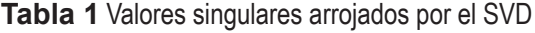

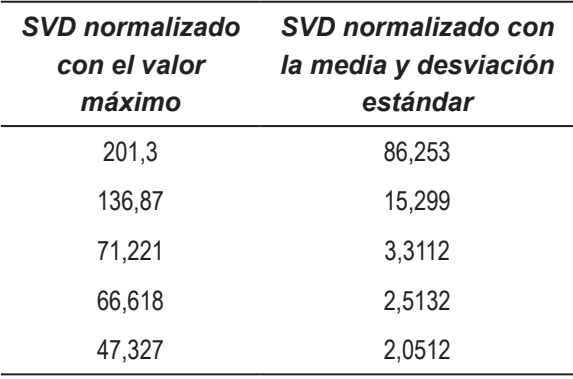

De donde se puede ver que el rango es 5 en los dos casos (5 valores singulares diferentes de cero), y como las variables consideradas eran 5, se puede concluir que el sistema es linealmente independiente.

#### *Redes Neuronales (RN)*

Las RN tratan de imitar las habilidades del sistema biológico [5, 8], una representación matemática de una neurona es mostrada en la figura 2, la cual consta de unas entradas (Xi), una función de activación (función de transferencia FT), pesos (Wi), un offset o bias y la salida de la red (Y). Las Bias (Bi) y los pesos de la RN (Wi), son los parámetros que se deben de ajustar con el fin de obtener la respuesta deseada, este ajuste se logra a través del entrenamiento de la red [5, 8].

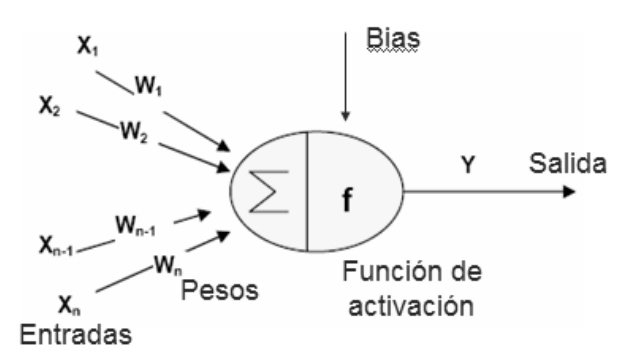

Figura 2 **Figura 2** Estructura de una red neuronal

El tipo de RN seleccionada debido al buen desempeño presentado en la solución de problemas de clasificación y predicción [5, 8], fue la *feedforward backpropagation* de dos capas (una capa oculta y otra capa de salida). La *feed-forward backpropagation* seleccionada posee una FT en la capa oculta tipo logarítmica cuyos valores de salida están entre cero y uno (logsig), y la FT de la capa de salida es una función que sólo arroja valores positivos (la pérdida de masa es siempre positiva). La estructura de la RN se muestra en la figura 3, en donde se ilustra el proceso de cálculo que sigue la RN para obtener una respuesta. Adicionalmente en la figura 4 se muestra la respuesta de FT logsig y de la poslin cuando la entrada es una señal lineal de pendiente unitaria con un dominio entre -3 y 3.

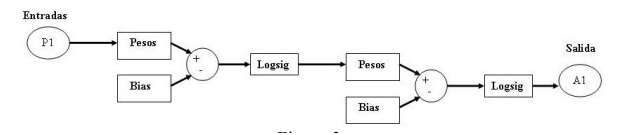

Figura 3 **Figura 3** Estructura de la red neuronal

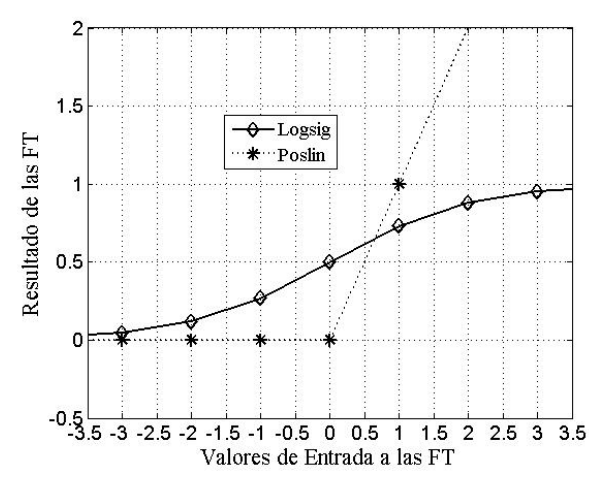

Figura 4 **Figura 4** Respuesta de las funciones de activación de las 2 capas

#### *Cluster o agrupamiento*

El criterio utilizado para la clasificación fue el de similitud de las variables usando la norma Euclidiana (distancia), este procedimiento se llevó a cabo de dos formas, una utilizando una estructura de árbol (dendrograma) con el método de centroide [4], y la otra utilizando una red neuronal tipo Kohonen para la clasificación no supervisada [3, 5]. Un resultado de los datos medidos agrupados en 5 familias se muestra en la figura 5, en la cual puede verse que la clasificación realizada con Kohonen es semejante al resultado obtenido con el dendrograma cambiando el orden de las familias, esto es, para el dendrograma las familias 5,1,4,3 y 2 serían las familias 1,2,3,4 y 5 de Kohonen, por tal razón los dos cluster resultan adecuados, y se seguirá trabajando con la clasificación entregada por la red tipo Kohonen.

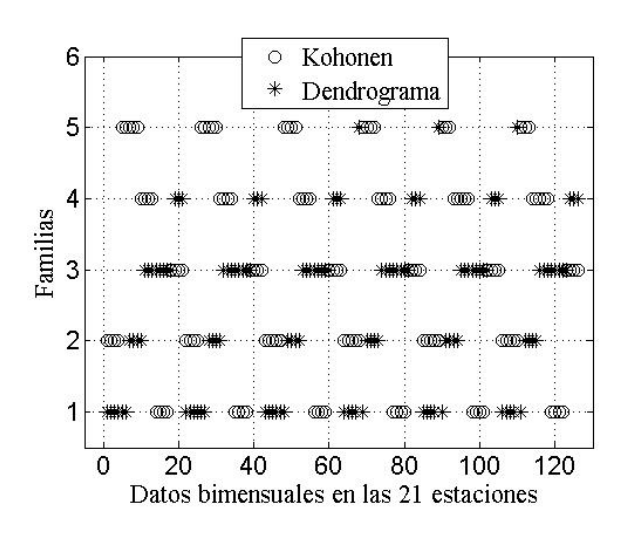

Figura 5 **Figura 5** Resultado de los 2 agrupamientos

Para la clasificación de las 21 estaciones, se tomo como referencia la clasificación realizada por la norma ISO 9223, esto es 5 familias o grupos. En el proceso de la clasificación se realizaron diversas pruebas, las cuales consistieron en hacer el agrupamiento variando el número de variables como sigue: caso 1: TDH, CL, SO, altura y tiempo de exposición; caso 2: sólo TDH, CL, SO y tiempo; caso 3: las anteriores variables más pérdida de masa; caso 4: las anteriores menos el tiempo; caso 5: las mismas variables anteriores, pero considerando la pérdida de masa normalizada con respecto a la media y desviación estándar. Los resultados de estos ensayos se presentan en la Tabla 2, en la cual puede observarse que en

ningún caso evaluado, las estaciones se repartieron en las 5 familias o grupos, de esta manera las 5 familias consideradas inicialmente se reducen solo a 4.

**Tabla 2** Ensayos realizados para obtener los 4 grupos

| Estación                | Caso<br>1      | Caso<br>$\overline{2}$ | Caso<br>3      | Caso<br>4      | Caso<br>5      |
|-------------------------|----------------|------------------------|----------------|----------------|----------------|
| $\overline{\mathbf{1}}$ | $\mathbf 1$    | 5                      | $\mathbf 1$    | $\mathbf 1$    | $\mathbf 1$    |
| $\overline{\mathbf{2}}$ | $\overline{c}$ | 5                      | $\mathbf{1}$   | $\mathbf 1$    | $\mathbf 1$    |
| 3                       | $\overline{2}$ | 5                      | 4              | $\overline{4}$ | 3              |
| 4                       | $\overline{2}$ | 5                      | $\overline{2}$ | $\mathbf 1$    | $\overline{2}$ |
| 5                       | $\overline{4}$ | 3                      | 5              | 5              | 5              |
| 6                       | 1              | 5                      | $\overline{1}$ | $\mathbf 1$    | $\mathbf 1$    |
| $\overline{7}$          | 1              | 5                      | $\mathbf 1$    | $\mathbf 1$    | $\mathbf{1}$   |
| 8                       | 1              | 5                      | $\mathbf 1$    | $\mathbf 1$    | 1              |
| 9                       | 1              | 5                      | $\overline{1}$ | $\overline{1}$ | $\mathbf 1$    |
| 10                      | 1              | 5                      | 1              | $\overline{1}$ | 1              |
| 11                      | 1              | 5                      | 1              | $\overline{1}$ | 1              |
| 12                      | 1              | 5                      | 1              | 1              | 1              |
| 13                      | 1              | 5                      | $\mathbf 1$    | 1              | 1              |
| 14                      | 1              | 5                      | $\mathbf 1$    | $\overline{1}$ | $\mathbf{1}$   |
| 15                      | 1              | 5                      | $\mathbf 1$    | $\overline{1}$ | 1              |
| 16                      | 5              | 4                      | 3              | $\overline{2}$ | 4              |
| 17                      | 1              | 5                      | $\overline{1}$ | $\overline{1}$ | $\mathbf{1}$   |
| 18                      | 1              | 5                      | $\overline{1}$ | $\mathbf 1$    | 1              |
| 19                      | 5              | 4                      | 1              | $\mathbf 1$    | 4              |
| 20                      | $\mathbf{1}$   | 5                      | $\mathbf 1$    | $\overline{1}$ | $\mathbf 1$    |
| 21                      | 1              | 5                      | 1              | $\overline{1}$ | $\mathbf{1}$   |

Para la clasificación definitiva de las 21 estaciones en los 4 grupos cual se consideraron los resultados de la tabla 2 y algunos criterios obtenidos en trabajos anteriores [1].

Grupo 1: Estaciones 2, 3, 4 y 5 Grupo 2: Estaciones 7, 9, 10, 13, 17, 18 y 21 Grupo 3: Estaciones 1, 6, 8, 11, 12, 14, 15 y 20 Grupo 4: Estaciones 16 y 19

## *Modelo de corrosión usando redes neuronales*

Los datos de entrada (input) y salida (target o pérdida de masa) del modelo, se organizan en 2 conjuntos, el primero es el conjunto de datos para el entrenamiento de la RN, los cuales contemplan los valores promedio medidos de cada variable en cada estación para cada periodo de exposición (de las 3 muestras obtenidas en cada periodo de muestreo, se toma el promedio). El segundo conjunto de datos es el de prueba, el cual se formó con el resto de los datos medidos (los no promedios).

En la figura 6 se muestran los resultados obtenidos con una red neuronal de dos capas (50 neuronas en la primer capa y una sola neurona en la capa de salida), esta red neuronal se entreno con todos los datos medidos durante los 6 periodos de muestreo en las 21 estaciones, el error obtenido fue de 1,26421, observándose una muy buena tendencia entre los datos obtenidos con respecto a los esperados o medidos en el laboratorio. Con el fin de mejorar este resultado, se procederá a implementar una red neuronal por cada familia, la resultados de este procedimiento se presenta a continuación.

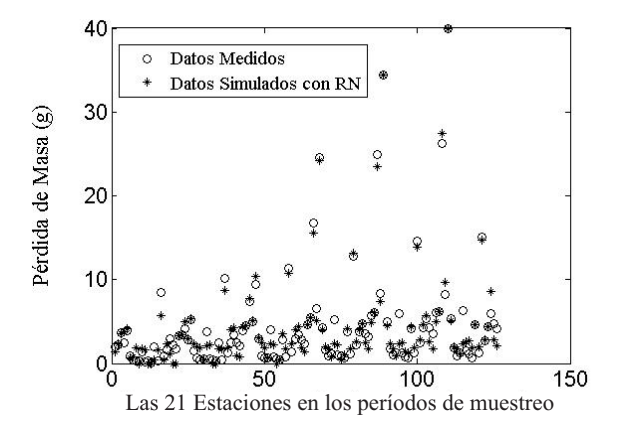

**Figura 6** Resultados utilizando RN con todos los datos

## *Resultados de los modelos para cada uno de los grupos*

En las figuras (7-10) se muestra para cada grupo definido anteriormente la gráfica de la pérdida de masa obtenida con el modelo de RN implementado para cada grupo utilizando los datos medidos experimentalmente (círculos: datos medidos, asteriscos azules: resultado de la RN). El número de neuronas utilizadas en las 2 capas para los 4 grupos fue de 15 neuronas en la capa oculta y 1 neurona en la capa de salida. El error medio cuadrático obtenido para los 4 grupos fue de [6,3809e-7; 1,08003e-8; 0,00154385; 3,26322e-11] respectivamente, siendo los errores de los grupos 2 y 4 los más bajos.

Observando los resultados anteriores en los cuales el error del modelo de RN para el grupo 1 era de los más altos y a su vez, la pérdida de masa para este grupo era de las más severas, se procedió a implementar otros tipos de modelos como los sugeridos en [2], en los cuales la pérdida de masa es una combinación lineal de las variables consideradas en el modelo de RN, para ello se utilizaron algoritmos genéticos (AG) que permiten hacer una búsqueda de mínimos o máximos globales [9]. Adicionalmente se procedió a utilizar los resultados del AG como valores iniciales para realizar una búsqueda de mínimos locales utilizando el método Simplex implementado en la función de Matlab Fminsearch (MS) [7].

El modelo seleccionado como combinación lineal fue:

 $PM=X(1)*TDH+X(2)*CL+X(3)*SO+X(4)*t+X$  $(5)*H$ 

Y la función objetivo definida en ambos procedimientos para realizar el proceso de optimización de los parámetros del modelo anterior, fue la norma Euclidiana (distancia).

Los resultados obtenidos con AG y MS se presentan en la Tabla 4, en la cual se puede apreciar que al utilizar los resultados de los AG como valores iniciales en el proceso de optimización llevado a cabo por MS, el error disminuye considerablemente

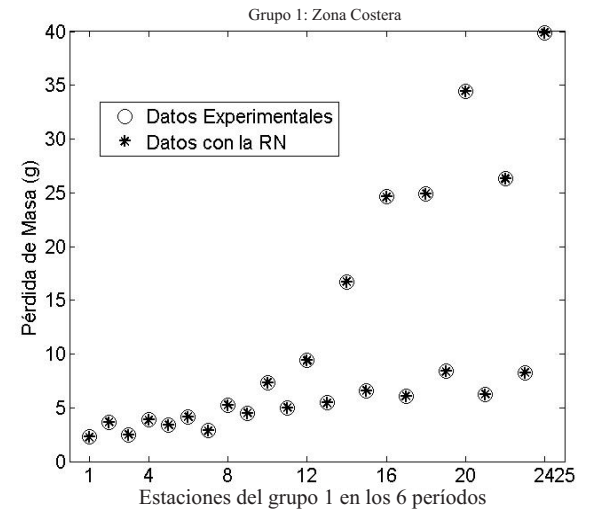

**Figura 7** Resultados para una Estación del Grupo 1

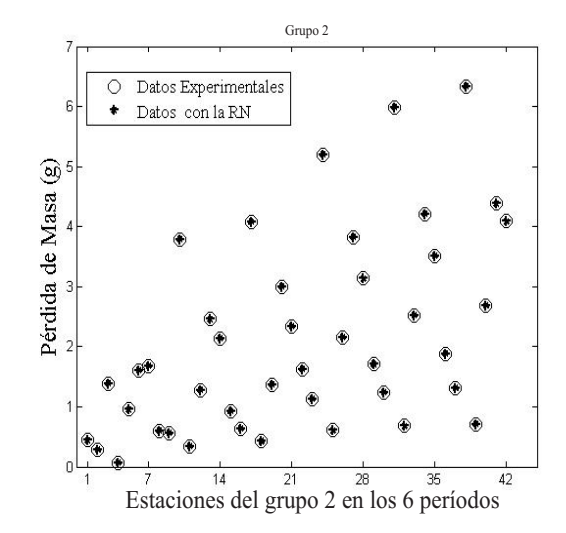

**Figura 8** Resultados de la RN para el Grupo 2

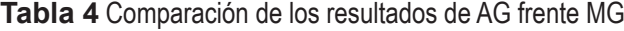

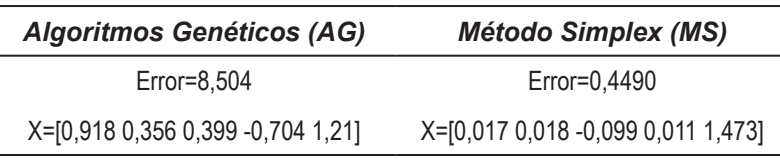

En la figura 11, se presenta una comparación de los 3 modelos (RN, AG y MS), en la cual puede verse que el modelo obtenido con RN, y el obtenido al utilizar AG como valores iniciales del MS, presentan muy buenos resultados y describen adecuadamente el comportamiento de la pérdida de masa en el tiempo.

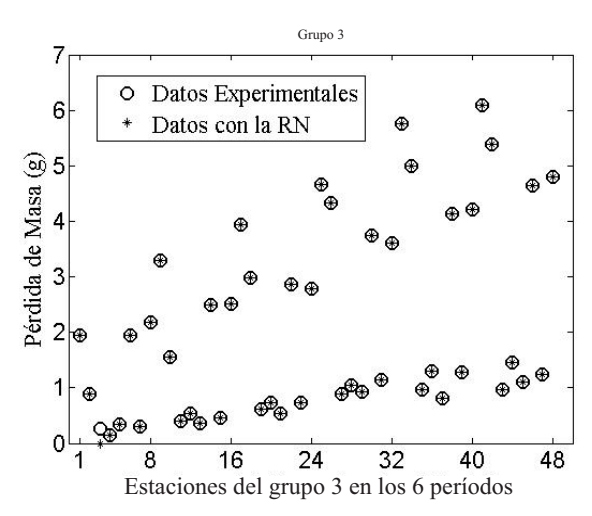

**Figura 9** Resultados de la RN para el Grupo 3

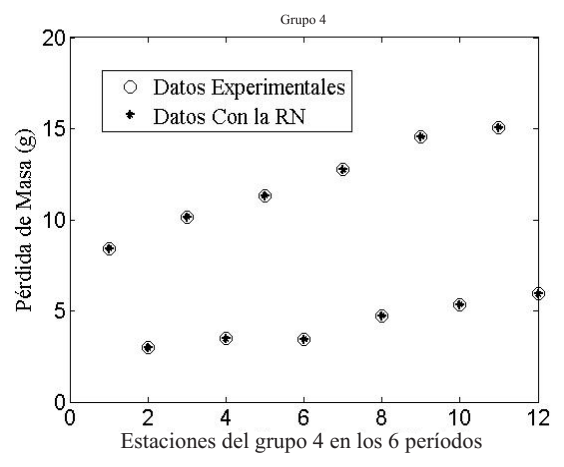

**Figura 10** Resultados de la RN para el Grupo 4

# **Conclusiones**

En este trabajo se presenta una forma complementaria para obtener modelos no lineales multivariables para describir el proceso de la corrosión atmosférica. Estos modelos generalmente han sido obtenidos a partir de análisis de regresiones lineales, los cuales según [2, 3] presentan errores más altos en el ajuste que los obtenidos con redes neuronales, lo cual se confirma con los modelos encontrados. Adicionalmente se usaron los AG para obtener modelos comparables con el obtenido con RN, dándonos indicios claros de que los AG pueden ser usados para obtener los valores iniciales del modelo sugerido como una combinación lineal de las variables involucradas. Adicionalmente, los AG pueden ser usados para encontrar los pesos y las bias de los modelos de RN utilizados para los 4 grupos, de tal manera que el ajuste sea mejor.

Aun cuando los resultados obtenidos son bastante buenos y están de acuerdo con la experiencia de expertos en corrosión, sería interesante incluir otras variables, tales como velocidad y dirección del viento [2].

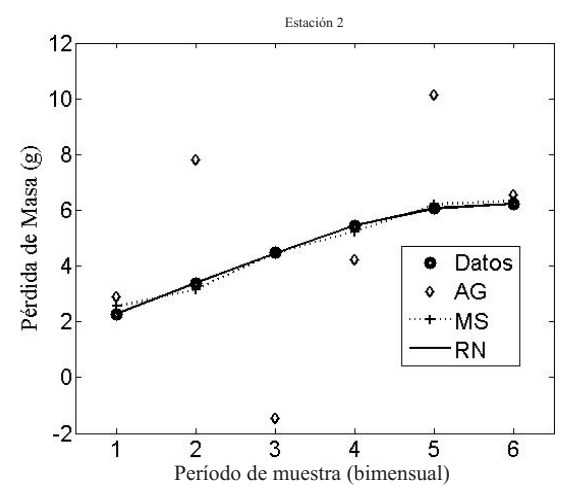

**Figura 11** Comparación de modelos implementados

# **Agradecimientos**

Los autores expresan su gratitud a COLCIEN-CIAS - Instituto Colombiano para el Desarrollo de la Ciencia y la Tecnología "Francisco José de Caldas" y a la CREG – Comisión para la Regulación de Energía y Gas por el apoyo financiero recibido mediante el contrato No. 374-2005.

# **Referencias**

- 1. F. Echeverría, J. Castaño, G. Moreno, F. Villada, J. Molina, E. Velilla. "Impacto de la corrosividad atmosférica sobre la infraestructura del SEC y sobre los cotos AOM". *Proyecto de Investigación COLCIENCIAS – Creg*. 2006-2007.
- 2. J. Minotas, C. Arroyave, A. Valencia, R. Pérez. "Avances en los estudios de corrosividad atmosférica en Colombia". *Rev. Fac. Ing*. *Univ. Antioquia.* Vol. 8. 1996. pp. 32- 42.
- 3. M.Morcillo. *Corrosión y Protección de Materiales en las Atmósferas de IberoAmérica, Parte I: mapas de iberoAmérica de corrosividad atmosférica.* CYTED. Madrid 1999. pp. 661-679.
- 4. V. Díaz, C. López. "Discovering key meteorological variables in atmospheric corrosion through an artificial neural network model". *Corrosion Science.* Vol. 49. 2007. pp. 949-962.
- 5. G. H. Golub, W. Kahan. "Calculating the singular values and pseudo-inverse of a matrix". *SIAM J. Numer. Anal.* Vol. 2. 1965. pp. 205-224.
- 6. S. Haykin. *Neural Networks a Comprehensive Foundation*. Macmillan College Publishing Company. New York. 1994. pp. 18-41.
- 7. www.mathworks.com. Consultada el 17 de abril 2007.
- 8. H. José. *Redes Neuronales Artificiales, fundamentos, Modelos y Aplicaciones*. Addison-Wesley Iberoamericana. S.A. Madrid. 1995. pp. 10 - 40.
- 9. Randy Haupt. *Practical Genetic Algorithms.* John Wiley & Sons. INC. New York. 1998. pp. 1-24.